# **Security Privacyanti Virus Tools141**

**Rebecca Herold**

 *The Privacy Papers* Rebecca Herold,2001-12-20 Today, more than ever, organizations have to cope with increased concerns regarding privacy issues. These concerns are not limited to consumer fears about how information collected by Web sites will be used or misused. They also involve broader issues, including data collected for direct response marketing, privacy of financial and health records, identity theft, and fraud. Employees are raising questions about acceptable use of phones, e-mail, the Web, and if and when employers can monitor use. Employers find that without policies governing use of these assets, they have no legal basis for action against employees. The Privacy Papers: Managing Technology, Consumer, Employee, and Legislative Actions is a book for C-level executives, IT managers, HR managers, security officers, privacy officers, and legal professionals. It covers all aspects of technology and legislation that enable privacy and also those that place it at risk. This how-to guide presents sample policies for employee training, awareness, and acceptable use; covers why companies must protect data and how to do it; describes the technology that makes information more private; and lists and summarizes major federal and international privacy legislation. Corporate espionage can put sensitive company information such as intellectual property, product development, marketing plans, and customer files at risk. With the ever-increasing legislation concerning privacy, it is important for executives to stay up to date. The Privacy Papers will ensure that any company conducting business domestically or internationally will understand how policies governing use of their assets will affect daily operations.

 *IT Security Risk Control Management* Raymond Pompon,2016-09-14 Follow step-by-step guidance to craft a successful security program. You will identify with the paradoxes of information security and discover handy tools that hook security controls into business processes. Information security is more than configuring firewalls, removing viruses, hacking machines, or setting passwords. Creating and promoting a successful security program requires skills in organizational consulting, diplomacy, change management, risk analysis, and out-of-the-box thinking. What You Will Learn: Build a security program that will fit neatly into an organization and change dynamically to suit both the needs of the organization and survive constantly changing threats Prepare for and pass such common audits as PCI-DSS, SSAE-16, and ISO 27001 Calibrate the scope, and customize security controls to fit into an organization's culture Implement the most challenging processes, pointing out common pitfalls and distractions Frame security and risk issues to be clear and actionable so that decision makers, technical personnel, and users will listen and value your advice Who This Book Is For: IT professionals moving into the security field; new security managers, directors, project heads, and would-be CISOs; and security specialists from other disciplines moving into information security (e.g., former military security professionals, law enforcement professionals, and physical security professionals) Internet Privacy For Dummies John R. Levine,Ray Everett-Church,Greg Stebben,2002-08-01 \* Covers the essentials: An individual Internet user needs to know to help maintain personal privacy. Topics include securing a PC and Internet connection, knowing the risks of releasing personal information, cutting back on spam and other e-mail nuisances, and dealing with personal privacy away from the computer. \* Covers the enhanced features of the latest releases of Internet filtering software and privacy tools. \* Series features: The...For Dummies series has always been popular with new Internet users. Internet For Dummies remains the

#1 beginning reference for Internet users. This book looks to follow the successes of its predecessors.

 **Computer and Information Security Handbook** John R. Vacca,2009-05-04 Presents information on how to analyze risks to your networks and the steps needed to select and deploy the appropriate countermeasures to reduce your exposure to physical and network threats. Also imparts the skills and knowledge needed to identify and counter some fundamental security risks and requirements, including Internet security threats and measures (audit trails IP sniffing/spoofing etc.) and how to implement security policies and procedures. In addition, this book covers security and network design with respect to particular vulnerabilities and threats. It also covers risk assessment and mitigation and auditing and testing of security systems as well as application standards and technologies required to build secure VPNs, configure client software and server operating systems, IPsec-enabled routers, firewalls and SSL clients. This comprehensive book will provide essential knowledge and skills needed to select, design and deploy a public key infrastructure (PKI) to secure existing and future applications. \* Chapters contributed by leaders in the field cover theory and practice of computer security technology, allowing the reader to develop a new level of technical expertise \* Comprehensive and up-to-date coverage of security issues facilitates learning and allows the reader to remain current and fully informed from multiple viewpoints \* Presents methods of analysis and problem-solving techniques, enhancing the reader's grasp of the material and ability to implement practical solutions

 Social Media for Government Gohar F. Khan,2017-02-15 This book provides practical know-how on understanding, implementing, and managing main stream social media tools (e.g., blogs and micro-blogs, social network sites, and content communities) from a public sector perspective. Through social media, government organizations can inform citizens, promote their services, seek public views and feedback, and monitor satisfaction with the services they offer so as to improve their quality. Given the exponential growth of social media in contemporary society, it has become an essential tool for communication, content sharing, and collaboration. This growth and these tools also present an unparalleled opportunity to implement a transparent, open, and collaborative government. However, many government organization, particularly those in the developing world, are still somewhat reluctant to leverage social media, as it requires significant policy and governance changes, as well as specific know-how, skills and resources to plan, implement and manage social media tools. As a result, governments around the world ignore or mishandle the opportunities and threats presented by social media. To help policy makers and governments implement a social media driven government, this book provides guidance in developing an effective social media policy and strategy. It also addresses issues such as those related to security and privacy.

 **Security, Privacy, and Applied Cryptography Engineering** Rajat Subhra Chakraborty,Vashek Matyas,Patrick Schaumont,2014-10-08 This book constitutes the refereed proceedings of the 4th International Conference on Security, Privacy, and Applied Cryptography Engineering held in Pune, India, in October 2014. The 19 papers presented together with two invited papers were carefully reviewed and selected from 66 submissions. The papers are organized in topical sections on cryptographic building blocks; mini tutorial; attacks and countermeasures; tools and methods; and secure systems and applications.

 **Cybercrime in Progress** Thomas J Holt,Adam M Bossler,2015-12-14 The emergence of the World Wide Web, smartphones, and computers has transformed the world and enabled individuals to engage in crimes in a multitude of new ways. Criminological scholarship on these issues has increased dramatically over the last decade, as have studies on ways to prevent and police these offenses. This book is one of the first texts to provide a comprehensive review of research regarding cybercrime, policing and enforcing these offenses, and the prevention of various offenses as global change and technology adoption increases the risk of victimization around the world. Drawing on a wide range of literature, Holt and Bossler offer an extensive synthesis of numerous contemporary topics such as theories used to account for cybercrime, policing in domestic and transnational contexts, cybercrime victimization and issues in cybercrime prevention. The findings provide a roadmap for future research in cybercrime, policing, and technology, and discuss key controversies in the existing research literature in a way that is otherwise absent from textbooks and general cybercrime readers. This book is an invaluable resource for academics, practitioners, and students interested in understanding the state of the art in social science research. It will be of particular interest to scholars and students interested in cybercrime, cyber-deviance, victimization, policing, criminological theo and technology in general.

 *Using Multimedia Systems, Tools, and Technologies for Smart Healthcare Services* Tyagi, Amit Kumar,2022-10-14 With the advancement of sensorial media, objects, and technologies, multimedia can play a significant role in smart healthcare by offering better insight of heterogeneous healthcare multimedia content to support affordable and quality patient care. While researchers and the scientific community have been making advances in the study of multimedia tools and healthcare services individually, very little attention has been given to developing cost effective and affordable smart healthcare services. Multimedia-based smart healthcare has the potential to revolutionize many aspects of our society; however, many technical challenges must be addressed before this potential can be realized. Using Multimedia Systems, Tools, and Technologies for Smart Healthcare Services includes high-quality research on the recent advances in various aspects of intelligent interactive multimedia technologies in healthcare services and, more specifically, in the state-of-theart approaches, methodologies, and systems in the design, development, deployment, and innovative use of multimedia systems, tools, and technologies for providing insights into smart healthcare service demands. Covering topics such as genetic algorithms, automatic classification of diseases, and structural equation modeling, this premier reference source is an essential resource for hospital administrators, medical professionals, health IT specialists, hospital technicians, students and faculty of higher education, researchers, and academicians.

 *COMPUTER CONCEPTS & APPLICATIONS* Narayan Changder,2022-12-25 Embark on a journey into the world of computing with Computing Wisdom, the ultimate guide for mastering Computer Concepts & Applications. Whether you're a student, professional, or technology enthusiast, this comprehensive Multiple-Choice Questions (MCQ) guide covers a wide range of computing topics, ensuring a solid understanding of fundamental concepts, applications, and practical insights. ?? Key Features: Diverse MCQ Bank: Immerse yourself in a diverse collection of MCQs covering essential Computer Concepts & Applications. From hardware and software fundamentals to application scenarios, Computing Wisdom ensures comprehensive coverage, allowing you to explore the depth and breadth of computing. Thematic Organization: Navigate through the multifaceted world of computing with a thematic approach. Each section is dedicated to a specific aspect, providing a structured and holistic understanding of computer concepts and their practical applications. In-Depth Explanations: Enhance your knowledge with detailed explanations accompanying each MCQ. Our expertly crafted explanations go beyond correct answers, providing valuable insights into computing principles, technologies, and best practices. Real-World Applications: Apply theoretical knowledge to practical scenarios with questions reflecting real-world applications of computer concepts. Develop the skills needed for effective use of computer technologies in various domains. Visual Learning Aids: Reinforce your learning with visual aids, including diagrams, charts, and illustrations. Visual learning aids make complex computing concepts more accessible, facilitating a deeper understanding of the applications and implications of technology. Timed Practice Tests: Simulate exam conditions and enhance your time-management skills with timed practice tests. Evaluate your progress, identify areas for improvement, and build confidence as you navigate through a variety of computing scenarios. ?? Why Choose Computing Wisdom? Comprehensive Coverage: Covering a wide spectrum of Computer Concepts & Applications, our guide ensures a comprehensive understanding of fundamental principles. Whether you're a beginner or an experienced user, this guide caters to all levels of expertise. Practical Relevance: Emphasizing real-world applications, our guide prepares you for practical challenges in computing. Gain insights into effective use of hardware, software applications, and emerging technologies crucial for success in the field. Digital Accessibility: Access your study materials anytime, anywhere with the digital edition available on the Google Play Bookstore. Seamlessly integrate your computing studies into your routine and stay updated with the latest advancements in the field. ?? Keywords: Computer Concepts & Applications, Computing, MCQ Guide, Technology Enthusiasts, Real-World Applications, Visual Learning Aids, Timed Practice Tests, Digital Accessibility, Google Play Bookstore. Empower yourself with Computing Wisdom. Download your digital copy today and embark on a journey of comprehensive learning, practical insights, and mastery of fundamental computer concepts and applications. 1 Basic Computer Concepts . . . . . . . . . . . . . . . . . . . . . . . . . . . . . . . . . . . . . . . 3 1.1 History of Computers . . . . . . . . . . . . . . . . . . . . . . . . . . . . . . . . . . . . . . . . . . . . 3 1.2 Computer System Types . . . . . . . . . . . . . . . . . . . . . . . . . . . . . . . . . . . . . . . . . 50 1.3 Impact of Computers on Work Environments . . . . . . . . . . . . . . . . . . . . . . . . 75 1.4 Information Systems vs. Information Technology . . . . . . . . . . . . . . . . . . . . . 79 2 Computer Hardware Components & Functions . . . . . . . . . . . . . . . . . . . 87 2.1 Computer System Components . . . . . . . . . . . . . . . . . . . . . . . . . . . . . . . . . . . 87 2.2 What is a Computer System Unit? . . . . . . . . . . . . . . . . . . . . . . . . . . . . . . . . 96 2.3 Computer Memory and Processing Devices . . . . . . . . . . . . . . . . . . . . . . . . 101 2.4 What is a Computer Keyboard? . . . . . . . . . . . . . . . . . . . . . . . . . . . . . . . . . . 107 2.5 What is a Motherboard? . . . . . . . . . . . . . . . . . . . . . . . . . . . . . . . . . . . . . . . . 137 2.6 What Is a Video Card? . . . . . . . . . . . . . . . . . . . . . . . . . . . . . . . . . . . . . . . . . 151 2.7 What Is a Hard Drive? . . . . . . . . . . . . . . . . . . . . . . . . . . . . . . . . . . . . . . . . . 152 2.8 External and Internal Storage Devices . . . . . . . . . . . . . . . . . . . . . . . . . . . . . 159 2.9 Network Interface Card (NIC) . . . . . . . . . . . . . . . . . . . . . . . . . . . . . . . . . . . 172 2.10 Computer Output Devices . . . . . . . . . . . . . . . . . . . . . . . . . . . . . . . . . . . . . . 173 3 Application & System Software . . . . . . . . . . . . . . . . . . . . . . . . . . . . . . . . 211 3.1 What is Computer Software? . . . . . . . . . . . . . . . . . . . . . . . . . . . . . . . . . . . . 211 3.2 Systems Software . . . . . . . . . . . . . . . . . . . . . . . . . . . . . . . . . . . . . . . . . . . . . . 252 3.3 Application Software for Personal, Enterprise & Workgroup Objectives . . 269 3.4 Desktop Publishing & Word Processing Software . . . . . . . . . . . . . . . . . . . 302 3.5 Presentation Software & Graphic Suites . . . . . . . . . . . . . . . . . . . . . . . . . . . 317 3.6 Multimedia Software . . . . . . . . . . . . . . . . . . . . . . . . . . . . . . . . . . . . . . . . . . . 328 4 Operating Systems for Computers . . . . . . . . . . . . . . . . . . . . . . . . . . . . . 335 4.1 Computer Operating Systems . . . . . . . . . . . . . . . . . . . . . . . . . . . . . . . . . . . . 335 4.2 OS Functions . . . . . . . . . . . . . . . . . . . . . . . . . . . . . . . . . . . . . . . . . . . . . . . . . 386 4.3 What is a Graphical User Interface (GUI)? . . . . . . . . . . . . . . . . . . . . . . . . . 388 4.4 Command Line Interface . . . . . . . . . . . . . . . . . . . . . . . . . . . . . . . . . . . . . . . . 389 5 Telecommunications Systems . . . . . . . . . . . . . . . . . . . . . . . . . . . . . . . . . . 395 5.1 The Components of a Telecommunications System . . . . . . . . . . . . . . . . . . 395 5.2 Types of Networks . . . . . . . . . . . . . . . . . . . . . . . . . . . . . . . . . . . . . . . . . . . . . 398 5.3 Network Architecture . . . . . . . . . . . . . . . . . . . . . . . . . . . . . . . . . . . . . . . . . . 412 5.4 How Star, Bus, Ring & Mesh Topology Connect Computer Networks in Orga- nizations . . . . . . . . . . . . . . . . . . communication & Wireless Computing Devices ..................444 6 Understanding Computer Files ................................471 6.1 Computer Files . . . . . . . . . . . . . . . . . . . . . . . . . . . . . . . . . . . . . . . . . . . . . . . . 471 6.2 File Systems . . . . . . . . . . . . . . . . . . . . . . . . . . . . . . . . . . . . . . . . . . . . . . . . . . 475 6.3 File Extensions and File Types . . . . . . . . . . . . . . . . . . . . . . . . . . . . . . . . . . . 481 7 Troubleshooting Computer Issues . . . . . . . . . . . . . . . . . . . . . . . . . . . . . . 493 7.1 Computer Troubleshooting . . . . . . . . . . . . . . . . . . . . . . . . . . . . . . . . . . . . . . 493 7.2 Identifying Hardware, Software & Network Problems . . . . . . . . . . . . . . . . 510 7.3 Using Technical Support to Troubleshoot Computer Issues . . . . . . . . . . . 526 8 Web Browsers & Technology . . . . . . . . . . . . . . . . . . . . . . . . . . . . . . . . . . 529 8.1 World Wide Web . . . . . . . . . . . . . . . . . . . . . . . . . . . . . . . . . . . . . . . . . . . . . . 529 8.2 The Internet . . . . . . . . . . . . . . . . . . . . . . . . . . . . . . . . . . . . . . . . . . . . . . . . . . 552 8.3 What is Web Technology? . . . . . . . . . . . . . . . . . . . . . . . . . . . . . . . . . . . . . . 588 8.4 Online Etiquette . . . . . . . . . . . . . . . . . . . . . . . . . . . . . . . . . . . . . . . . . . . . . . . 610 9 Using Microsoft Word . . . . . . . . . . . . . . . . . . . . . . . . . . . . . . . . . . . . . . . . 617 9.1 Basic Guide to Microsoft Word . . . . . . . . . . . . . . . . . . . . . . . . . . . . . . . . . . 617 9.2 New Documents & Templates in Microsoft Word . . . . . . . . . . . . . . . . . . . 637 9.3 Formatting Text in Microsoft Word . . . . . . . . . . . . . . . . . . . . . . . . . . . . . . . 694 9.4 How to Format Margins in Microsoft Word . . . . . . . . . . . . . . . . . . . . . . . . 710 9.5 Microsoft Word . . . . . . . . . . . . . . . . . . . . . . . . . . . . . . . . . . . . . . . . . . . . . . . 710 9.6 How to Save & Share Microsoft Word Documents . . . . . . . . . . . . . . . . . . 768 9.7 How to Review & Track Changes in Microsoft Word . . . . . . . . . . . . . . . . . 769 9.8 Creating Headers & Footers in Microsoft Word . . . . . . . . . . . . . . . . . . . . . 791 9.9 Creating a Custom Table of Contents in Microsoft Word . . . . . . . . . . . . . 804 9.10 How to Insert Watermarks in Microsoft Word . . . . . . . . . . . . . . . . . . . . . . 806 9.11 Creating & Modifying Tables in Microsoft Word . . . . . . . . . . . . . . . . . . . . 806 9.12 How to Create Labels in Microsoft Word . . . . . . . . . . . . . . . . . . . . . . . . . . 807 9.13 How to Use Mail Merge in Microsoft Word . . . . . . . . . . . . . . . . . . . . . . . . 810 10 Using Microsoft Excel . . . . . . . . . . . . . . . . . . . . . . . . . . . . . . . . . . . . . . . . 825 10.1 How to Add, Copy, and Move Worksheets Within Excel Workbooks . . . . 825 10.2 How to Modify the Worksheet Tab in Excel . . . . . . . . . . . . . . . . . . . . . . . . 937 10.3 Modifying Page Setup Properties in Excel . . . . . . . . . . . . . . . . . . . . . . . . . 986 10.4 How to Insert & Delete Columns & Rows in Excel . . . . . . . . . . . . . . . . . . 997 10.5 Workbook Themes . . . . . . . . . . . . . . . . . . . . . . . . . . . . . . . . . . . . . . . . . . . . 1023 10.6 Adjusting Column Width & Row Height in Excel . . . . . . . . . . . . . . . . . . . 1052 10.7 How to Insert Headers & Footers in Excel . . . . . . . . . . . . . . . . . . . . . . . . 1082 10.8 Using Data Validation in Excel . . . . . . . . . . . . . . . . . . . . . . . . . . . . . . . . . . 1094 10.9 Using the RIGHT, LEFT and MID Functions in Excel . . . . . . . . . . . . . . . 1096 10.10 Using the UPPER and LOWER Functions in Excel . . . . . . . . . . . . . . . . . 1111 10.11 How to Use the CONCATENATE Function in Excel . . . . . . . . . . . . . . . . 1132 11 Using Microsoft PowerPoint . . . . . . . . . . . . . . . . . . . . . . . . . . . . . . . . . . 1157 11.1 Beginner?s Guide to Using PowerPoint . . . . . . . . . . . . . . . . . . . . . . . . . . . 1157 11.2 Using the File and Home Menus in PowerPoint . . . . . . . . . . . . . . . . . . . . 1227 11.3 Using the Insert and Design Menus in PowerPoint . . . . . . . . . . . . . . . . . 1237 11.4 Using the Transitions and Animations Menus in PowerPoint . . . . . . . . 1260 11.5 Using the Drawing Tools and Format Features in PowerPoint . . . . . . . . 1277 11.6 How to Create a PowerPoint Presentation Using a Template . . . . . . . . . 1306 11.7 How to Create a Blank PowerPoint Presentation . . . . . . . . . . . . . . . . . . . 1338 11.8 How to Import Text Files into your PowerPoint Presentation . . . . . . . . 1353 11.9 Formatting Your PowerPoint Presentation Using

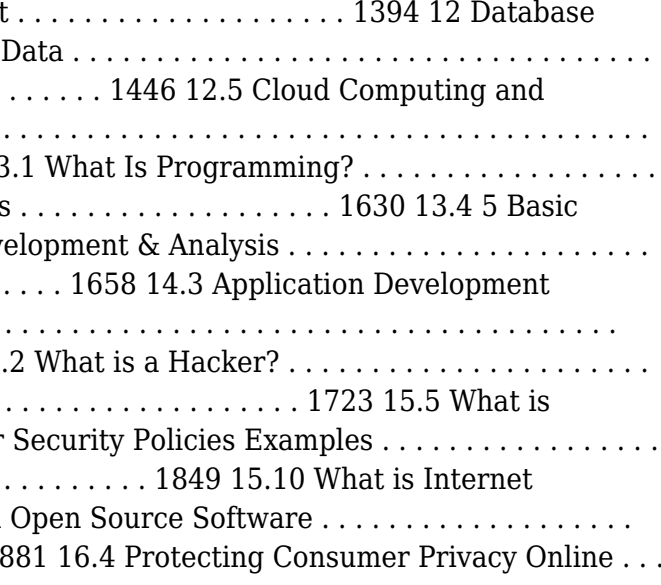

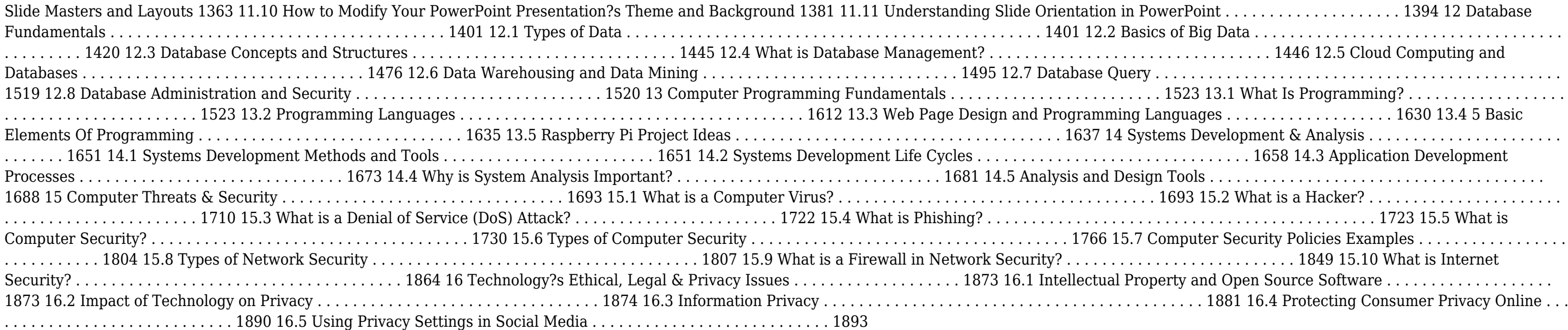

**PC Mag** ,2001-06-26 PCMag.com is a leading authority on technology, delivering Labs-based, independent reviews of the latest products and services. Our expert industry analysis and practical solutions help you make better buying decisions and get more from technology.

 *Cybercrime and Digital Forensics* Thomas J. Holt,Adam M. Bossler,Kathryn C. Seigfried-Spellar,2015-02-11 The emergence of the World Wide Web, smartphones, and Computer-Mediated Communications (CMCs) profoundly affect the way in which people interact online and offline. Individuals who engage in socially unacceptable or outright criminal acts increasingly utilize technology to connect with one another in ways that are not otherwise possible in the real world due to shame, social stigma, or risk of detection. As a consequence, there are now myriad opportunities for wrongdoing and abuse through technology. This book offers a comprehensive and integrative introduction to cybercrime. It is the first to connect the disparate literature on the various types of cybercrime, the investigation and detection of cybercrime and the role of digital information, and the wider role of technology as a facilitator for social relationships between deviants and criminals. It includes coverage of: key theoretical and methodological perspectives, computer hacking and digital piracy, economic crime and online fraud, pornography and online sex crime, cyber-bulling and cyber-stalking, cyber-terrorism and extremism, digital forensic investigation and its legal context, cybercrime policy. This book includes lively and engaging features, such as discussion questions, boxed examples of unique events and key figures in offending, quotes from interviews with active offenders and a full glossary of terms. It is supplemented by a companion website that includes further students exercises and instructor resources. This text is essential reading for courses on cybercrime, cyber-deviancy, digital forensics, cybercrime

 **Information Technology Control and Audit, Third Edition** Sandra Senft,Frederick Gallegos,2010-12-12 The headline-grabbing financial scandals of recent years have led to a great urgency regarding organizational governance and security. Information technology is the engine that runs modern organizations, and as such, it must be well-managed and controlled. Organizations and individuals are dependent on network environment technologies, increasing the importance of security and privacy. The field has answered this sense of urgency with advances that have improved the ability to both control the technology and audit the information that is the lifeblood of modern business. Reflects the Latest Technological Advances Updated and revised, this third edition of Information Technology Control and Audit continues to present a comprehensive overview for IT professionals and auditors. Aligned to the CobiT control objectives, it provides a fundamental understanding of IT governance, controls, auditing applications, systems development, and operations. Demonstrating why controls and audits are critical, and defining advances in technology designed to support them, this volume meets the increasing need for audit and control professionals to understand information technology and the controls required to manage this key resource. A Powerful Primer for the CISA and CGEIT Exams Supporting and analyzing the CobiT model, this text prepares IT professionals for the CISA and CGEIT exams. With summary sections, exercises, review questions, and references for further readings, it promotes the mastery of the concepts and practical implementation of controls needed to effectively manage information technology resources. New in the Third Edition: Reorganized and expanded to align to the CobiT objectives Supports study for both the CISA and CGEIT exams Includes chapters on IT financial and sourcing management Adds a section on Delivery and Support control objectives Includes additional content on audit and control of outsourcing, change management, risk management, and compliance

 *Network and System Security* John R. Vacca,2010-02-27 Network and System Security provides focused coverage of network and system security technologies. It explores practical solutions to a wide range of network and systems security issues. Chapters are authored by leading experts in the field and address the immediate and long-term challenges in the authors' respective areas of expertise. Coverage includes building a secure organization; cryptography; system intrusion; UNIX and Linux security; Internet security, intranet security; LAN security; wireless network security; cellular network security, RFID security, and more. This compilation of 13 chapters is tightly focused and ideally suited as an essential desk reference in this high-growth subject area. Chapters contributed by leaders in the field covering foundational and practical aspects of system and network security, providing a new level of technical expertise not found elsewhere Comprehensive and updated coverage of the subject area allows the reader to put current technologies to work Presents methods of analysis and problem-solving techniques, enhancing the reader's grasp of the material and ability to implement practical solutions

 **Information Technology - New Generations** Shahram Latifi,2018-04-12 This volume presents a collection of peer-reviewed, scientific articles from the 15th International Conference on Information Technology – New Generations, held at Las Vegas. The collection addresses critical areas of Machine Learning, Networking and Wireless Communications, Cybersecurity, Data Mining, Software Engineering, High Performance Computing Architectures, Computer Vision, Health, Bioinformatics, and Education.

 *Ethical Hacking: Techniques, Tools, and Countermeasures* Michael G. Solomon,Sean-Philip Oriyano,2022-11-28 Ethical Hacking: Techniques, Tools, and Countermeasures, Fourth Edition, covers the basic strategies and tools that prepare students to engage in proactive and aggressive cyber security activities, with an increased focus on Pen testing and Red Teams. Written by subject matter experts, with numerous real-world examples, the Fourth Edition provides readers with a clear, comprehensive introduction to the many threats on the security of our cyber environments and what can be done to combat them. The text begins with an examination of the landscape, key terms, and concepts that a security professional needs to know about hackers and computer criminals who break into networks, steal information, and corrupt data. Part II provides a technical overview of hacking: how attackers target cyber resources and the methodologies they follow. Part III studies those methods that are most effective when dealing with hacking attacks, especially in an age of increased reliance on distributed devices.

investigation and the sociology of technology.

 *Maximum Security* Anonymous,2003 Security issues are at an all-time high. This volume provides updated, comprehensive, platform-by-platform coverage of security issues, and includes to-the-point descriptions of techniques hackers use to penetrate systems. This book provides information for security administrators interested in computer and network security and provides techniques to protect their systems.

 *Formal Methods and Software Engineering* Jing Sun,Meng Sun,2018-11-05 This book constitutes the refereed proceedings of the 20th International Conference on Formal Engineering Methods, ICFEM 2018, held in Gold Coast, QLD, Australia, in November 2018. The 22 revised full papers presented together with 14 short papers were carefully reviewed and selected from 66 submissions. The conference focuses on all areas related to formal engineering methods, such as verification; network systems; type theory; theorem proving; logic and semantics; refinement and transition systems; and emerging applications of formal methods.

**E-Book Business Driven Technology** BALTZAN,2017-01-16 E-Book Business Driven Technology

**Banking, Risk and Insurance Management** Mohan Prakash, N.R., The financial services sector is witnessing such rapid changes and innovations that the existing books are hardly able to keep up with the rapid developments in the entire gamut of financial services. This book aims to fill this gap by covering the most recent developments and new products in the sector. Closely following the syllabus of MBA UGC curriculum and PGDM, the book has a single-window approach, that is, to meet the total requirement of students in this subject area through a single book. The book thus has all the potential of becoming the students' best companion.Key Features• The only book to cover all three topics, viz., banking, risk and insurance management• Includes recent developments in all the three sectors• Highlights the updated Basel III norms• Carries a special chapter on Marketing and CRM in banking sector• Includes pedagogical features like case studies, box items, and review questions

 Enterprise Mac Security: Mac OS X CHARLES EDGE,Daniel O'Donnell,2015-12-30 Enterprise Mac Security is a definitive, expert-driven update of the popular, slash-dotted first edition which was written in part as a companion to the SANS Institute course for Mac OS X. It contains detailed Mac OS X security information, and walkthroughs on securing systems, including the new 10.11 operating system. A common misconception in the Mac community is that Mac's operating system is more secure than others. While this might be have been true in certain cases, security on the Mac has always still been a crucial issue. With the release of OS X 10.11, the operating system is taking large strides in getting even more secure. Even still, when sharing is enabled or remote control applications are installed, Mac OS X faces a variety of security threats, whether these have been exploited or not. This book caters to both the beginning home user and the seasoned security professional not accustomed to the Mac, establishing best practices for Mac OS X for a wide audience. The authors of this book are seasoned Mac and security professionals, having built many of the largest network infrastructures for Apple and spoken at both DEFCON and Black Hat on OS X security. What You Will Learn The newest security techniques on Mac OS X from the best and brightest Security details of Mac OS X for the desktop and server, and how to secure these systems The details of Mac forensics and Mac hacking How to tackle Apple wireless security Who This Book Is For This book is for new users, switchers, power users, and administrators that need to make sure their Mac systems are secure.

This book delves into Security Privacyanti Virus Tools141. Security Privacyanti Virus Tools141 is a crucial topic that needs to be grasped by everyone, from students and scholars to the general public. The book will furnish comprehensive and in-depth insights into Security Privacyanti Virus Tools141, encompassing both the fundamentals and more intricate discussions.

- 1. The book is structured into several chapters, namely:
	- Chapter 1: Introduction to Security Privacyanti Virus Tools141
	- Chapter 2: Essential Elements of Security Privacyanti Virus Tools141
	- Chapter 3: Security Privacyanti Virus Tools141 in Everyday Life
	- Chapter 4: Security Privacyanti Virus Tools141 in Specific Contexts
	- Chapter 5: Conclusion
- 2. In chapter 1, this book will provide an overview of Security Privacyanti Virus Tools141. The first chapter will explore what Security Privacyanti Virus Tools141 is, why Security Privacyanti Virus Tools141 is vital, and how to effectively learn about Security Privacyanti Virus Tools141.
- 3. In chapter 2, this book will delve into the foundational concepts of Security Privacyanti Virus Tools141. The second chapter will elucidate the essential principles that must be understood to grasp Security Privacyanti Virus Tools141 in its entirety.
- 4. In chapter 3, the author will examine the practical applications of Security Privacyanti Virus Tools141 in daily life. The third chapter will showcase real-world examples of how Security Privacyanti Virus Tools141 can be effectively utilized in everyday scenarios.
- 5. In chapter 4, this book will scrutinize the relevance of Security Privacyanti Virus Tools141 in specific contexts. This chapter will explore how Security Privacyanti Virus Tools141 is applied in specialized fields, such education, business, and technology.
- 6. In chapter 5, the author will draw a conclusion about Security Privacyanti Virus Tools141. The final chapter will summarize the key points that have been discussed throughout the book. This book is crafted in an easy-to-understand language and is complemented by engaging illustrations. This book is highly recommended for anyone seeking to gain a comprehensive understanding of Security Privacyanti Virus Tools141.

# **Table of Contents Security Privacyanti Virus Tools141**

- 1. Understanding the eBook Security Privacyanti Virus Tools141
	- The Rise of Digital Reading Security Privacyanti Virus Tools141
	- Advantages of eBooks Over Traditional Books
- 2. Identifying Security Privacyanti Virus Tools141
	- Exploring Different Genres
- Considering Fiction vs. Non-Fiction
- Determining Your Reading Goals
- 3. Choosing the Right eBook Platform
	- Popular eBook Platforms
	- Features to Look for in an Security Privacyanti Virus Tools141
	- User-Friendly Interface
- 4. Exploring eBook Recommendations from Security Privacyanti Virus Tools141 Personalized Recommendations

- Security Privacyanti Virus Tools141 User Reviews and Ratings
- Security Privacyanti Virus Tools141 and Bestseller Lists
- 5. Accessing Security Privacyanti Virus Tools141 Free and Paid eBooks
	- Security Privacyanti Virus Tools141 Public Domain eBooks
	- Security Privacyanti Virus Tools141 eBook Subscription Services
	- Security Privacyanti Virus Tools141 Budget-Friendly Options
- 6. Navigating Security Privacyanti Virus Tools141 eBook Formats
	- ePub, PDF, MOBI, and More
	- Security Privacyanti Virus Tools141 Compatibility with Devices
	- Security Privacyanti Virus Tools141 Enhanced eBook Features
- 7. Enhancing Your Reading Experience
	- Adjustable Fonts and Text Sizes of Security Privacyanti Virus Tools141
	- Highlighting and Note-Taking Security Privacyanti Virus Tools141
	- Interactive Elements Security Privacyanti Virus Tools141
- 8. Staying Engaged with Security Privacyanti Virus Tools141
	- Joining Online Reading Communities
	- Participating in Virtual Book Clubs
	- Following Authors and Publishers Security Privacyanti Virus Tools141
- 9. Balancing eBooks and Physical Books Security Privacyanti Virus Tools141
	- Benefits of a Digital Library
	- Creating a Diverse Reading Collection Security Privacyanti Virus Tools141
- 10. Overcoming Reading Challenges
	- Dealing with Digital Eye Strain
	- **Minimizing Distractions**
	- Managing Screen Time
- 11. Cultivating a Reading Routine Security Privacyanti Virus Tools141
	- Setting Reading Goals Security Privacyanti Virus Tools141
	- Carving Out Dedicated Reading Time
- 12. Sourcing Reliable Information of Security Privacyanti Virus Tools141
	- Fact-Checking eBook Content of Security Privacyanti Virus Tools141
	- Distinguishing Credible Sources
- 13. Promoting Lifelong Learning
	- Utilizing eBooks for Skill Development
	- Exploring Educational eBooks
- 14. Embracing eBook Trends
	- Integration of Multimedia Elements
	- Interactive and Gamified eBooks

In this digital age, the convenience of accessing information at our fingertips has become a necessity. Whether its research papers, eBooks, or user manuals, PDF files have become the preferred format for sharing and reading documents. However, the cost associated with purchasing PDF files can sometimes be a barrier for many individuals and organizations. Thankfully, there are numerous websites and platforms that allow users to download free PDF files legally. In this article, we will explore some of the best platforms to download free PDFs. One of the most popular platforms to download free PDF files is Project Gutenberg. This online library offers over 60,000 free eBooks that are in the public domain. From classic literature to historical documents, Project Gutenberg provides a wide range of PDF files that can be downloaded and enjoyed on various devices. The website is user-friendly and allows users to search for specific titles or browse through different categories. Another reliable platform for downloading Security Privacyanti Virus Tools141 free PDF files is Open Library. With its vast collection of over 1 million eBooks,

#### **Security Privacyanti Virus Tools141 Introduction**

Open Library has something for every reader. The website offers a seamless experience by providing options to borrow or download PDF files. Users simply need to create a free account to access this treasure trove of knowledge. Open Library also allows users to contribute by uploading and sharing their own PDF files, making it a collaborative platform for book enthusiasts. For those interested in academic resources, there are websites dedicated to providing free PDFs of research papers and scientific articles. One such website is Academia.edu, which allows researchers and scholars to share their work with a global audience. Users can download PDF files of research papers, theses, and dissertations covering a wide range of subjects. Academia.edu also provides a platform for discussions and networking within the academic community. When it comes to downloading Security Privacyanti Virus Tools141 free PDF files of magazines, brochures, and catalogs, Issuu is a popular choice. This digital publishing platform hosts a vast collection of publications from around the world. Users can search for specific titles or explore various categories and genres. Issuu offers a seamless reading experience with its user-friendly interface and allows users to download PDF files for offline reading. Apart from dedicated platforms, search engines also play a crucial role in finding free PDF files. Google, for instance, has an advanced search feature that allows users to filter results by file type. By specifying the file type as "PDF," users can find websites that offer free PDF downloads on a specific topic. While downloading Security Privacyanti Virus Tools141 free PDF files is convenient, its important to note that copyright laws must be respected. Always ensure that the PDF files you download are legally available for free. Many authors and publishers voluntarily provide free PDF versions of their work, but its essential to be cautious and verify the authenticity of the source before downloading Security Privacyanti Virus Tools141. In conclusion, the internet offers numerous platforms and websites that allow users to download free PDF files legally. Whether its classic literature, research papers, or magazines, there is something for everyone. The platforms mentioned in this article, such as Project Gutenberg, Open Library, Academia.edu, and Issuu, provide access to a vast collection of PDF files. However, users should always be cautious and verify the legality of the source before downloading Security Privacyanti Virus Tools141 any PDF files. With these platforms, the world of PDF downloads is just a click away.

# **FAQs About Security Privacyanti Virus Tools141 Books**

**What is a Security Privacyanti Virus Tools141 PDF?** A PDF (Portable Document Format) is a file format developed by Adobe that preserves the layout and formatting of a document, regardless of the software, hardware, or operating system used to view or print it. **How do I create a Security Privacyanti Virus Tools141 PDF?** There are several ways to create a PDF: Use software like Adobe Acrobat, Microsoft Word, or Google Docs, which often have built-in PDF creation tools. Print to PDF: Many applications and operating systems have a "Print to PDF" option that allows you to save a document as a PDF file instead of printing it on paper. Online converters: There are various online tools that can convert different file types to PDF. **How do I edit a Security Privacyanti Virus Tools141 PDF?** Editing a PDF can be done with software like Adobe Acrobat, which allows direct editing of text, images, and other elements within the PDF. Some free tools, like PDFescape or Smallpdf, also offer basic editing capabilities. **How do I convert a Security Privacyanti Virus Tools141 PDF to another file format?** There are multiple ways to convert a PDF to another format: Use online converters like Smallpdf, Zamzar, or Adobe Acrobats export feature to convert PDFs to formats like Word, Excel, JPEG, etc. Software like Adobe Acrobat, Microsoft Word, or other PDF editors may have options to export or save PDFs in different formats. **How do I password-protect a Security Privacyanti Virus Tools141 PDF?** Most PDF editing software allows you to add password protection. In Adobe Acrobat, for instance, you can go to "File" -> "Properties" -> "Security" to set a password to restrict access or editing capabilities. Are there any free alternatives to Adobe Acrobat for working with PDFs? Yes, there are many free alternatives for working with PDFs, such as: LibreOffice: Offers PDF editing features. PDFsam: Allows splitting, merging, and editing PDFs. Foxit Reader: Provides basic PDF viewing and editing capabilities. How do I compress a PDF file? You can use online tools like

Smallpdf, ILovePDF, or desktop software like Adobe Acrobat to compress PDF files without significant quality loss. Compression reduces the file size, making it easier to share and download. Can I fill out forms in a PDF file? Yes, most PDF viewers/editors like Adobe Acrobat, Preview (on Mac), or various online tools allow you to fill out forms in PDF files by selecting text fields and entering information. Are there any restrictions when working with PDFs? Some PDFs might have restrictions set by their creator, such as password protection, editing restrictions, or print restrictions. Breaking these restrictions might require specific software or tools, which may or may not be legal depending on the circumstances and local laws.

# **Security Privacyanti Virus Tools141 :**

### **bbc learning english 6 minute english life on the edge** - Mar 29 2022

web meanings of on the edge with other terms in english turkish dictionary 133 result s embroidery on the edge of a garment n live on the razor s edge v live on the razor s

#### **on the edge movie where to watch streaming online justwatch** - Nov 05 2022

web movie info a metro driver witnesses his son die and sets out to track down those who are responsible genre drama original language french france director giordano

#### **on the edge 2014 edition open library** - Mar 09 2023

web aug 28 2009 step into a whole new world in the first novel of the edge from the 1 new york times bestselling author of the kate daniels series the edge lies between worlds

on the edge by gillian cross open library - May 11 2023

web oct 8 2011 on the edge by gillian cross gillan cross 1985 holiday house edition in english it looks like you re offline donate Čeština cs deutsch de an edition of

*microsoft edge may introduce a new ai generated writing feature* - Jul 21 2021

web sep 11 2023 u s indexes finished in the red the nasdaq led the way downward falling 1 while the s p 500 dropped 0 6 the dow fell less than 0 1 oracle s stock

#### **on edge definition meaning dictionary com** - Sep 22 2021

web sep 12 2023 windows 11 servicing stack update 22621 2061 this update makes quality improvements to the servicing stack which is the component that installs windows

#### **on the edge ilona andrews 9780441017805** - Jul 13 2023

web sep 29 2009 mass market paperback september 29 2009 by ilona andrews author 4 6 4 918 ratings book 1 of 4 the edge see all formats and editions step into a whole

#### **editions of on the edge by ilona andrews goodreads** - Jun 12 2023

web sep 29 2009 on the edge the edge 1 published december 3rd 2012 by nyla uk and australia edition kindle edition 336 pages more details want to read rate this

#### **download microsoft edge** - Dec 06 2022

web on the edge watch online streaming buy or rent currently you are able to watch on the edge streaming on amazon prime video it is also possible to buy on the edge

#### **upcoming spy x family game looks like a great riff on the** - Apr 17 2021

web 4 hours ago sammy gecsoyler more than four in five 16 to 18 year olds say they need to move from their areas for better opportunities including more than 90 of those

#### **the maniac by benjamín labatut review a journey to the far** - Oct 24 2021

web on edge definition undefined see more tense nervous irritable as in we were all on edge as we waited for the surgeon s report this expression transfers the edge of a

#### **on the edge dublin nights book 1 kindle edition amazon com** - May 31 2022

web find out which version of microsoft edge you have open the new microsoft edge select settings and

more at the top of the window and then select settings scroll down and

*on edge definition of on edge by the free dictionary* - May 19 2021

web 18 hours ago spy x family is getting its own video game adaptation and it looks like a cracking riff on the persona games revealed earlier today on september 14 during the

web sep 8 2023 cnn virgin galactic notched its third commercial spaceflight launching three paying customers on a roughly 90 minute flight that briefly touched the edge of on the edge by nigel hinton goodreads - Sep 03 2022 web may 17 2022 windows 10 how to add and change languages on the new microsoft edge by mauro huculak last updated 17 may 2022 yes you can use microsoft edge with a **more english councils expected to fail owing billions warns moody s** - Mar 05 2020 web sep 13 2023 reuters sept 13 reuters england bowling all rounder david willey said he is ready to do the donkey work if it will help him secure a place in the squad for the stock market today dow s p 500 close higher apple kroger - Dec 02 2019 web the new microsoft edge is based on chromium and was released on january 15 2020 it is compatible with all supported versions of windows and macos with speed *september 12 2023 kb5030219 os build 22621 2283* - Aug 22 2021 web 1 day ago according to windows latest the gpt 4 powered feature allows users to select text on a webpage and have it rewritten in a tone and length of their choice microsoft **on the edge definition meaning dictionary com** - Nov 24 2021 web 1 day ago passages such as these are doubly revealing they show us what labatut can do but remind us how rarely he allows himself to do it here as in that brilliant opening **stocks edge higher after no surprises inflation report wsj** - Oct 12 2020 web 1 day ago a 4 year old police dog named yoda detained fugitive danilo cavalcante bringing an end to the exhaustive nearly 2 week long manhunt his endgame was to **how to add and change languages on the new microsoft edge** - Aug 02 2022 web launch for on the edge in fokal port au prince on june 8th something out of the ordinary happened in port au prince something which resonated with the whole island of virgin galactic launches three paying customers to space cnn - May 07 2020 web 1 day ago people carry the remains of a victim of the deadly 6 8 magnitude september 8 earthquake in the village of imi n tala near amizmiz in central morocco on september *britons place low value on teaching children obedience study* - Feb 13 2021 web 2 days ago hurricane and tropical storm watches are now in effect for much of coastal new england as hurricane lee threatens to deliver a blow to parts of the region as well as download the new microsoft edge based on chromium - Oct 31 2019 **top of the table clash gives milan derby extra edge reuters** - Jan 03 2020 web sep 8 2023 the stock was recently up about 0 2 it had dropped more than 6 this week through thursday on concerns about apple s business in china kroger s shares **hurricane lee path storm set to impact parts of new england** - Aug 10 2020 web 1 day ago ech hikes for 10th straight meeting but hints at end of cycle new york sept 14 reuters u s stocks ended sharply higher and the greenback jumped on thursday *find out which version of microsoft edge you have* - Apr 29 2022 web sep 13 2023 episode 150514 14 may 2015 fifty years ago on 18 march 1965 soviet astronaut alexei leonov took the first space walk listen to rob and neil describing the **obmica september 2018special edition english** - Jul 01 2022 web jan 9 2017 series books the hidden truths the safe bet beyond the chase the hard truth surviving the fall the final goodbye dublin nights on the edge adam on the edge a novel of the edge book 1 kindle edition - Feb 08 2023 web on the edge by lynn erickson 2002 berkley books edition in english berkley ed it looks like you re offline donate Čeština cs deutsch de an edition of on the **edgeland by sasha swire review political landscapes** - Dec 26 2021 web on the edge definition undefined see more in a precarious position also in a state of keen excitement as from danger or risk

**wall street rallies dollar surges as data cements fed pause bets** - Jul 09 2020 web 18 hours ago when british chip designer arm starts trading on nasdag today its initial public offering

with arm ipo nasdaq notches win in nyse rivalry the wall - Jun 07 2020

will mark a big win for the exchange in its decades long rivalry with the **on the edge 2002 edition open library** - Jan 07 2023 web download microsoft edge to browse on a fast and secure browser sync your passwords favorites and collections across your devices **tureng on the edge turkish english dictionary** - Feb 25 2022 web may 19 2013 on the edge gavin english thrillers book 2 kindle edition by lindsey ken mystery thriller suspense kindle ebooks amazon com kindle store kindle **danilo cavalcante escaped pennsylvania killer was planning to** - Sep 10 2020 web 3 hours ago hurricane lee is expected to lash parts of coastal new england and atlantic canada on friday with heavy rain and strong winds that could lead to flooding in some *hurricane lee path storm set to impact coastal new england* - Dec 14 2020 web 22 hours ago it all kicks off at the following times 7am pdt 10am edt 3pm uk 2023 09 14t09 37 40 722z we re just a few hours away from the nintendo direct now *use microsoft edge in another language microsoft support* - Apr 10 2023 web on the edge by alison levine 2014 grand central publishing edition hardcover in english it looks like you re offline donate Čeština cs deutsch de an edition of *on the edge rotten tomatoes* - Oct 04 2022 web nigel hinton goodreads author 3 48 rating details 23 ratings 7 reviews dillon and his little brother robbie haven t seen their dad in two years not after he attacked their mum *nintendo direct september 2023 live coverage gamesradar* - Nov 12 2020 web 1 day ago jack pitcher sept 13 2023 4 27 pm et listen 2 min investors largely liked what they saw in wednesday s inflation report solidifying their bets that the federal *on the edge board game boardgamegeek* - Aug 14 2023 web on the edge is a card game based on the over the edge rpg setting it was one of the earliest to jump on the magic collectible bandwagon to their credit they did create a **morocco accepts limited foreign aid following deadly earthquake** - Apr 05 2020 web sep 11 2023 more english councils are expected to fail owing billions of pounds in debts a leading credit rating agency has warned amid an escalating crisis for local government on the edge gavin english thrillers book 2 kindle edition - Jan 27 2022 web 39 minutes ago her new book is an attempt to escape from all that a form of ecotherapy as she puts it it involves hiking the 630 mile south west coast path from *stock market today nasdaq and dow close lower oracle* - Jun 19 2021 web define on edge on edge synonyms on edge pronunciation on edge translation english dictionary definition of on edge n 1 a a thin sharpened side as of the blade of a **young people in england feel they must move for better** - Mar 17 2021 web 4 hours ago britons ranked 20th for regarding obedience and 23rd for responsibility as qualities that children should be taught they ranked similarly low for prioritising thrift and *lee prompts tropical storm and hurricane watches for coastal - Jan 15 2021* web 1 day ago hurricane lee began to unleash strong winds on bermuda thursday morning ahead of a track which will bring heavy rain wind and coastal flooding from the massive england s willey ready to do donkey work to avoid more world - Feb 02 2020 web 20 hours ago it is impossible to know whether the result of saturday s milan derby will prove crucial in the title race but a win for inter or ac milan would definitely bring some did you know 2020 day to day calendar everhance llc - Nov 05 2022 web did you know 2020 day to day calendar everhance llc 9781449498962 books amazon ca **day numbers for 2020 epoch converter** - Jul 01 2022 web feb 24 2016 this page lists all days in 2020 with day and week numbers the year 2020 has 366 days this is a leap year day numbers for 2019 day numbers for 2021 **did you know 2020 day to day calendar pdf full pdf** - Feb 25 2022 web apr 4 2023 did you know 2020 day to day calendar pdf right here we have countless book did you know 2020 day to day calendar pdf and collections to check

**2020 calendar what day of the week** - Apr 29 2022

web 2020 calendar find what day of the week is a particular date get full 12 month 2020 calendar plus bonus info 2020 calendar find what day of the week is a **kindle did you know 2020 day to day calendar by** - Mar 29 2022 web read online did you know 2020 day to day calendar bestsharemedia blogspot com download 1449498965 kindle did *did you know 2020 day to day calendar pdf pdf elections freep* - Nov 24 2021 web did you know 2020 day to day calendar pdf unveiling the magic of words a overview of did you know 2020 day to day calendar pdf in a world defined by information and *2023 mlb playoffs clinching scenarios bracket schedule espn* - Jun 19 2021 web 1 day ago scores schedule standings stats teams daily lines playoff tracker more we have everything you need to know as the regular season winds down from current **did you know 2020 day to day calendar amazon com au** - Mar 09 2023 web select the department you want to search in search amazon com au en hello sign in account lists returns orders cart all sell **did you know 2020 day to day calendar calendar import** - Feb 08 2023 web amazon in buy did you know 2020 day to day calendar book online at best prices in india on amazon in read did you know 2020 day to day calendar book reviews **did you know 2020 day to day calendar patricia schultz 2023** - Jul 21 2021 web feb 26 2023 did you know 2020 day to day calendar thank you very much for reading did you know 2020 day to day calendar as you may know people have **did you know 2021 day to day calendar amazon com** - Aug 02 2022 web sep 8 2020 the did you know 2021 calendar is loaded with all new information covering categories such as sports history pop culture art science humor people plus weekday calculator what day is this date timeanddate com - Sep 22 2021 web which day of the week you were born which day your next birthday will be on or if the moon landing was on a saturday or a sunday years with same calendar as year *did you know 2020 day to day calendar by everhance llc* - Jun 12 2023 web buy did you know 2020 day to day calendar by everhance llc online on amazon ae at best prices fast and free shipping free returns cash on delivery available on eligible *did you know 2020 day to day calendar wordery com* - Jan 07 2023 web aug 1 2019 get free shipping on did you know 2020 day to day calendar by everhance llc from wordery com entertain and impress your friends family or **did you know 2020 day to day calendar calendar amazon** - May 11 2023 web hello sign in account lists returns orders cart 1u3yqgn d0wnl0ad did you know 2020 day to day - Oct 24 2021

web size 47 975 kb d0wnl0ad pdf ebook textbook did you know 2020 day to day calendar by everhance llc d0wnl0ad url

*did you know 2020 day to day calendar amazon com* - Aug 14 2023 web aug 27 2019 did you know 2020 day to day calendar each page of the did you know 2020 day to day calendar offers an amazing story bit of trivia or an unusual but true fact to help make you smarter other features include daily extra on the back of

**what is rosh hashanah when is it what to know about jewish** - May 19 2021 web sep 14 2023 since it is based on the hebrew calendar rosh hashanah begins on the first day of the seventh month so this year s celebration will begin at sunset on friday calendar 2020 - Dec 26 2021

web sep 13 2023 calendar 2020 when you are searching for an annual calendar including 2023 2024 and 2025 this is the place to be this calendar is very useful when you are looking for a specific date holiday or vacation for example also every week number for every day is displayed for the year 2020 **calendar 2020 timeanddate com** - Oct 04 2022

web united states 2020 calendar with american holidays yearly calendar showing months for the year 2020

#### calendars online and print friendly for any year and month

**did you know 2020 day to day calendar by llc everhance l** - Dec 06 2022

web entertain and impress your friends family or coworkers with fun and interesting facts from the did you know 2020 calendar with categories such as history art pop culture

amazon co uk 2020 day calendar - Jan 27 2022

web amazon co uk 2020 day calendar skip to main content co uk delivering to london w1d 7 sign in to update your location all select the department you

### **everything you need to know about the potential uaw strike** - Aug 22 2021

web sep 14 2023 ford appointed a new ceo in 2020 and the pay for that role jumped 18 from 2018 to 2022 when the median employee s pay rose 16 1 data for stellantis is

#### **2020 calendar** - May 31 2022

web sep 12 2023 the 2020 calendar is automatically generated and can always be visited online also month calendars in 2020 including week numbers can be viewed at any time by clicking on one of the above months additionally you can view also leap years daylight saving current moon phase in 2020 moon calendar 2020 world clocks and more by

# **did you know 2020 day to day calendar calendar day to** - Jul 13 2023

web buy did you know 2020 day to day calendar by everhance llc isbn 9781449498962 from amazon s book store everyday low prices and free delivery on

*did you know 2020 day to day calendar angus robertson* - Apr 10 2023

web buy did you know 2020 day to day calendar at angus robertson with delivery entertain and impress your friends family or coworkers with fun and interesting facts

*2020 day of year calendar nasa* - Sep 03 2022

web may sun mon tue wed thu fri sat 1 122 2 123 3 124 4 125 5 126 6 127 7 128 8 129 9 130 10 131 11 132 12 133 13 134 14 135 15 136 16 137 17 138 18 139 19 140 20

#### **free toefl ibt practice test try it today 4tests com** - Jun 01 2022

web the toefl pbt test administered in a paper and pencil format measured test takers ability to use and understand english in a classroom setting at the college or university

#### **free toefl practice test** - Sep 04 2022

web this free practice test will familiarize you with most of the question types found on the toefl ibt test this test is not a simulation of the toefl ibt test you will not

free and complete toefl practice test 2019 pdf - May 12 2023

web toefl practice online experience what it s like to take the real toefl ibt test review and answer authentic test questions receive scores and performance feedback

*toefl ibt practice test free online test for the internet based* - Sep 23 2021

# **free toefl practice tests 2023 10 exams test guide** - Jul 14 2023

web jun 24 2023 toefl bulletin free toefl practice tests questions and answers use toefl practice tests to help you prepare for the exam toefl practice tests will help toefl test 2023 dates fees registration pattern eligibility - Oct 25 2021

*toefl practice questions ets* - Aug 15 2023

web show answer hide answer skip directions exit section exit set exit question review questions view text view question

*toefl pbt sample seda yekeler* - Dec 27 2021

# **toefl practice test questions prep for the toefl test** - Nov 06 2022

web toefl ibt paper edition practice test this free official practice test uses real toefl ibt past test questions for the reading listening and writing sections it has the same

*toefl practice test guide free toefl sample test* - Jun 13 2023

web aug 4 2023 updated for 2019 2023 free practice test for the toefl pdf ready to download the pdf version of your complete toefl sample test well here it is so you

### **toefl ibt free practice test** - Apr 30 2022

web section 1 listening comprehension example of a dialogue in part a on the recording you hear woman does the car need to be filled man sue stopped at the *free toefl test practice test 2023 3 exams* - Feb 09 2023 web the toefl tests prepare students for university study immigration and more select the toefl test you d like to learn more about or register

**toefl pbt paradigm education** - Jan 28 2022

web the writing test has two tasks the first toefl ibt essay is an integrated task so for essay task 1 you will

listen to a lecture and then read a passage on the same topic for **practice tests for the toefl ibt test ets home** - Apr 11 2023 web an alternative paper version the toefl pbt was previously administered but retired in april 2021 each version is divided into four sections reading writing speaking and *sections of the paper based toefl test pbt manhattan* - Aug 03 2022 web the toefl pbt test was discontinued in april 2021 the toefl paper based test was an older version of the toefl and was only available in certain countries it was by far toefl pbt 2022 overview fees section details scoring and - Feb 26 2022 web sep 13 2023 you can find free practice tests online or buy practice test books improve your english language skills the toefl exam measures your english language skills **toefl practice test a toefl sample test from** - Oct 05 2022 web toefl practice preparing for both our toefl practice test is not an exact recreation of the toefl test as it will be administered on test day but it does offer some extensive **preparation i the toefl itp assessment series** - Mar 10 2023 web paper based test pbt the toefl pbt is no longer offered 2021 you need to take the toefl ibt instead the paper based test has the following format time limit no of **toefl ibt practice tests for test takers educational** - Jul 02 2022 web toefl pbt exam pattern toefl pbt is a paper based toefl exam in close resemblance to toefl ibt toefl pbt measures the listening reading and writing toefl pbt toefl guide to english exams ef education first - Mar 30 2022 web our practice tests are in the same format as the actual test practice tests help you to know what to expect on your exam day 6 toefl ibt practice test 2 for further toefl ibt i toefl practice tests online i pdf downloads - Nov 25 2021 web the toefl paper based test pbt is a four section assessment that is offered in places where the toefl internet based test ibt is not available the pbt is taken by just 3 toefl test information about the paper based test - Jan 08 2023 web online practice tests english language toefl test overview the toefl or test of english as a foreign language is an exam administered by the educational testing

#### *the toefl tests ets home* - Dec 07 2022

Best Sellers - Books ::

#### [jane kenyon let evening come](https://www.freenew.net/papersCollection/book-search/?k=jane_kenyon_let_evening_come.pdf)

[isbn 9781285858166 exploring art a global thematic](https://www.freenew.net/papersCollection/book-search/?k=isbn_9781285858166_exploring_art_a_global_thematic.pdf) [jamie durie the outdoor room](https://www.freenew.net/papersCollection/book-search/?k=jamie_durie_the_outdoor_room.pdf) [jaco beach costa rica prostitution](https://www.freenew.net/papersCollection/book-search/?k=jaco-beach-costa-rica-prostitution.pdf) [j r ward black dagger brotherhood 1 8 audio](https://www.freenew.net/papersCollection/book-search/?k=J-R-Ward-Black-Dagger-Brotherhood-1-8-Audio.pdf) [jeep tj automatic to manual transmission conversion](https://www.freenew.net/papersCollection/book-search/?k=Jeep_Tj_Automatic_To_Manual_Transmission_Conversion.pdf) [jesus visits martha and mary](https://www.freenew.net/papersCollection/book-search/?k=Jesus-Visits-Martha-And-Mary.pdf) [jacob have i loved by katherine paterson](https://www.freenew.net/papersCollection/book-search/?k=jacob-have-i-loved-by-katherine-paterson.pdf) [joanna trollope sense and sensibility](https://www.freenew.net/papersCollection/book-search/?k=Joanna_Trollope_Sense_And_Sensibility.pdf) [jake and the neverland pirates colouring in](https://www.freenew.net/papersCollection/book-search/?k=Jake_And_The_Neverland_Pirates_Colouring_In.pdf)